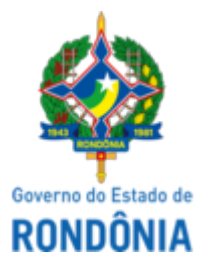

## GOVERNO DO ESTADO DE RONDÔNIA Superintendência Estadual de Compras e Licitações - SUPEL

## **ADENDO**

## **ADENDO MODIFICADOR Nº 01**

Pregão Eletrônico Nº. **716/2022/SUPEL/RO**.

## Tipo: : **MAIOR DESCONTO POR LOTE, COM BASE NA TABELA SUS**

Processo Administrativo:0049.484321/2021-31

**Objeto:** Registro de preço para futura e eventual aquisição de materiais da órtese e prótese constantes na tabela SUS, sob o sistema de consignação, com fornecimento de equipamento sob sistema de comodato, com vistas a atender a demanda de 2022 (artrodese de coluna) deste Hospital de Base Doutor Ary Pinheiro - HB, por um período de 12 (doze) meses.

A Superintendência Estadual de Licitações, através da Pregoeira condutora da licitação epigrafada, **COMUNICA** aos interessados em especial às empresas que adquiriram o Ato Convocatório que a Unidade requisitante incluiu aos autos adendo do Termo de Referência e uma nova SAMS com as alterações do **LOTE 03 - MATERIAL PARA ARTRODESE DE COLUNA - LOMBAR** que foram juntadas ao instrumento convocatório.

Em atendimento ao art. 22 do Decreto Estadual nº. 26.182/2021, e ainda, ao § 4º, do Art. 21, da Lei 8.666/93, a qual se aplica subsidiariamente a modalidade Pregão, fica estabelecido para abertura do certame, para dia **03 de maio de 2023** às **10h00min (horário de Brasília)** no sistema [www.comprasnet.gov.br](http://www.comprasnet.gov.br/)

Porto Velho, data e hora do sistema.

**Nilseia Ketes Costa** Pregoeira/SIGMA/SUPEL/RO Mat. 300061141 (assinado eletronicamente)

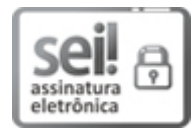

Documento assinado eletronicamente por **Nilseia Ketes Costa**, **Pregoeiro(a)**, em 18/04/2023, às 11:32, conforme horário oficial de Brasília, com fundamento no artigo 18 caput e seus §§ 1º e 2º, do [Decreto](http://www.diof.ro.gov.br/data/uploads/2017/04/Doe-05_04_2017.pdf) nº 21.794, de 5 Abril de 2017.

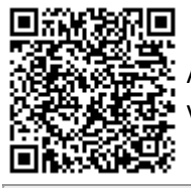

A autenticidade deste documento pode ser conferida no site [portal](http://sei.sistemas.ro.gov.br/sei/controlador_externo.php?acao=documento_conferir&id_orgao_acesso_externo=0) do SEI, informando o código verificador **0037484251** e o código CRC **A9A35ED6**.

**Referência:** Caso responda este(a) Adendo, indicar expressamente o Processo nº 0049.484321/2021-31 SEI nº 0037484251